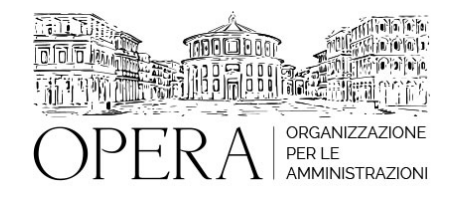

# **L'ORDINAMENTO FINANZIARIO E CONTABILE DEGLI ENTI TERRITORIALI REGOLE PER PROGRAMMARE GESTIRE E RENDICONTARE. CORSO DI AGGIORNAMENTO PER I NEOASSUNTI**

# **WEBINAR – IN LIVE STREAMING**

**Codice MEPA:** AM202390

venerdi', 24 Febbraio 2023

**Relatore**:

**Dott.ssa Francesca CASSANDRINI,** Direttore Risorse Finanziarie di Ente Locale

- Il Documento unico di programmazione e le note di aggiornamento: struttura contenuto e variazioni
- Il Bilancio finanziario e le regole per il rispetto dei vincoli di bilancio: processo di formazione, contenuti e disciplina delle variazioni
- L'esercizio provvisorio e la gestione provvisoria
- La gestione secondo il principio di contabilità finanziaria "rafforzato" così come modificato ai sensi dl DM 1 settembre 2021
- Le fasi di gestione per l'entrata e le regole di gestione
- Le fasi di gestione per la spesa e le regole di gestione
- Il fondo pluriennale vincolato ed il fondo svalutazione crediti
- La cassa ed i vincoli di gestione
- Il riaccertamento ordinario dei residui
- La rendicontazione dell'Ente: la documentazione finanziaria ed economico patrimoniale
- Il risultato di amministrazione : l'avanzo ed il disavanzo
- La contabilità economico patrimoniale integrata

# **DESTINATARI**

Responsabili e dipendenti Ufficio Ragioneria di Enti territoriali

# **ORARIO DI SVOLGIMENTO**

Ore 9.00 - 13.00

#### **NOTE**

#### **QUOTA DI PARTECIPAZIONE**

**La quota di partecipazione varia in base al numero di partecipanti di ciascuna Amministrazione**

#### **Primo partecipante - € 290**

### **Secondo e terzo partecipante - € 250**

# **A seguire - € 230**

#### **Comuni con numero di abitanti inferiore a 8000 - € 190 a partecipante**

La quota comprende: accesso all'aula virtuale, materiale didattico, attestato di partecipazione e replay del corso per 30 giorni dalla data di svolgimento del corso (su richiesta)

#### **Le quote si intendono ad utente + IVA (se dovuta)**

(Se la fattura è intestata ad Ente Pubblico, la quota è esente IVA, ai sensi dell'art. 10, D.P.R. n. 633/72)

(Si applica il bollo di € 2 a carico del cliente per fattura esclusa IVA di valore superiore a € 77,47)

# **MODALITÀ DI ISCRIZIONE**

E' possibile iscriversi al corso telematicamente accedendo al sito [www.operabari.it](http://www.operabari.it/), entrando nella sezione specifica del corso ed utilizzando il tasto "iscriviti on-line" presente in fondo alla pagina.

Diversamente è possibile contattare i nostri uffici:

#### [segreteria@operabari.it](mailto:segreteria@operabari.it)

0804676784

# **MODALITÀ DI PAGAMENTO**

Versamento della quota con bonifico bancario intestato a OperA SRL

BPER BANCA – IT57D0538704005000043104884

INTESA SAN PAOLO – IT59U0306941753100000002114

# **TEST DI VALUTAZIONE DEL'APPRENDIMENTO (OPZIONALE)**

E' possibile richiedere la somministrazione del test di verifica dell'apprendimento per il rilascio dell'attestato di superamento con profitto del corso.

n.b. La richiesta dovrà pervenire entro il terzo giorno precedente la data di inizio del corso.

# **FRUIZIONE E REQUISITI TECNICI**

# ● **Registrazione in piattaforma**

Per accedere al corso è necessario, qualora non già presenti, registrarsi alla piattaforma cui accedere dalla sezione "area riservata" del sito di OperA ([www.operabari.it](http://www.operabari.it/)) oppure direttamente dal seguente link [www.operapa.it/learning.](http://www.operapa.it/learning)

Diversamente i nostri operatori provvederanno ad effettuare la registrazione in piattaforma ed una email avviserà l'iscritto inviando le credenziali di accesso all'indirizzo indicato in fase di iscrizione al corso. L'indirizzo email corrisponderà al nome account per accedere alla piattaforma.

La password e strettamente personale e non nota ai nostri operatori. In caso di smarrimento utilizzare l'apposita funzione oppure rivolgersi ai nostri uffici.

# ● **Accesso al corso**

Una volta effettuata la registrazione in piattaforma una seconda email confermerà invece la possibilità di accedere nella sezione specifica del corso dove l'utente troverà il pulsante per collegarsi al webinar e le altre funzionalità (download del materiale didattico, dell'attestato di partecipazione, questionario della qualità, domande al docente e accesso al replay). Nella stessa email sono contenute tutte le istruzioni di fruizione dell'attività formativa.

### ● **ZOOM**

E' consigliato dotarsi del software o dell'app di ZOOM sul dispositivo su cui si seguirà il corso.

E' fondamentale non utilizzare una VPN specie perché la piattaforma è fruibile da qualunque dispositivo connesso ad internet.

Per maggiori informazioni e assistenza è possibile rivolgersi alla segreteria di Opera al numero 0804676784

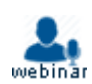